## **Державна служба статистики України**

## ЗАТВЕРДЖЕНО

Наказ Державної служби статистики України 07.08.2014 № 228

Зі змінами, затвердженими наказами Державної служби статистики України 29.12.2017 № 362; 29.12.2022 № 423

# **МЕТОДИКА РОЗРАХУНКУ ПОКАЗНИКІВ ДЕМОГРАФІЇ ПІДПРИЄМСТВ**

Київ - 2014

Методика розрахунку показників демографії підприємств (далі – Методика) описує методи та процедури визначення сукупностей підприємств, з якими відбулись демографічні події, формули розрахунків основних показників демографії підприємств.

Ця Методика призначена для працівників органів державної статистики.

Методика підготовлена фахівцями департаменту статистичної методології Держстату України**.**

Методика схвалена Комісією з питань удосконалення методології та звітної документації Держстату України (протоколи від 25.07.2014 № 7 та 16.12.2022 №КПУМ/31-22).

Держстат України: вул. Шота Руставелі 3, Київ, 01601 http://www.ukrstat.gov.ua телефон: (044) 287-24-22 адреса електронної пошти: *office@ukrstat.gov.ua*

© Державна служба статистики України, 2014

# **Зміст**

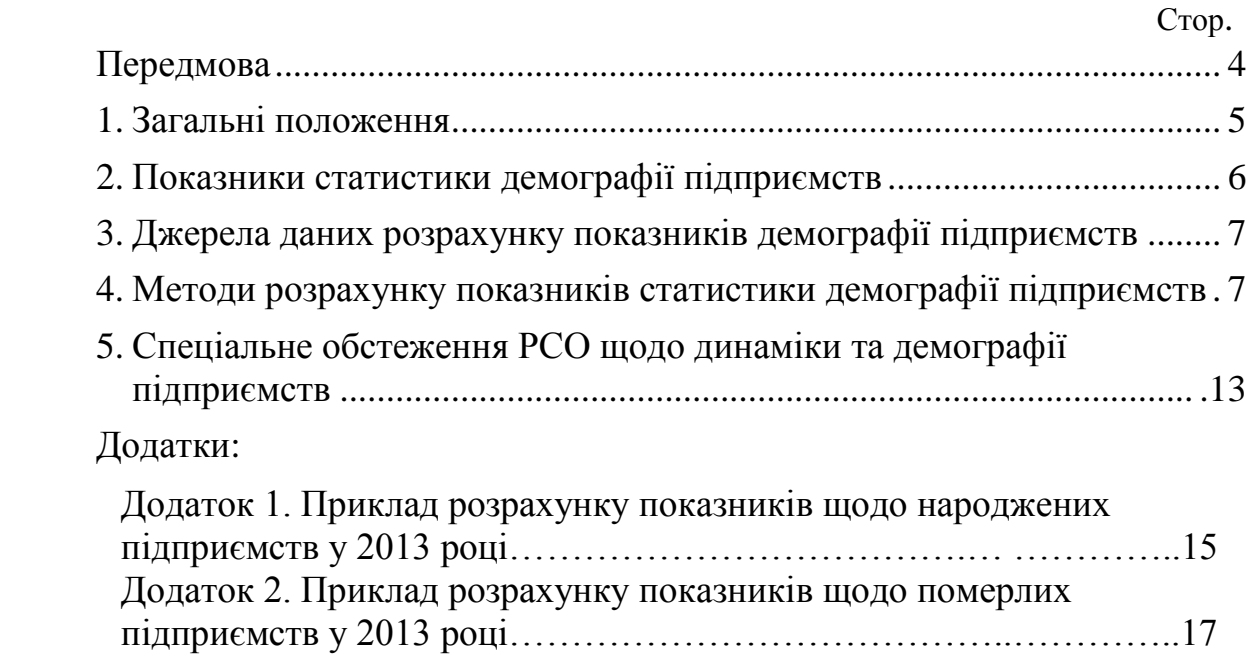

### **Передмова**

<span id="page-3-0"></span>Ця Методика розроблена з метою розкриття методів визначення основних показників демографії підприємств, передбачених Методологічними положеннями щодо спостереження за динамікою та демографією підприємств на основі реєстру статистичних одиниць, і забезпечення виконання відповідних розрахунків.

У Методиці наданий покроковий опис процедур виявлення сукупностей підприємств, з якими відбулись демографічні події, та опис розрахунку основних показників демографії підприємств у формалізованому вигляді.

#### **1. Загальні положення**

<span id="page-4-0"></span>1.1. Ця Методика розроблена на виконання заходів, передбачених Стратегією розвитку державної статистики на період до 2017 року.

1.2. Методика ґрунтується на нормах законів України "Про інформацію", "Про офіційну статистику", Положення про Державну службу статистики України, затвердженого постановою Кабінету Міністрів України від 23 вересня 2014 р.  $\mathbb{N}^{\circ}$  481 (зі змінами), наказу Держкомстату від 22 грудня 2010 року  $\mathbb{N}^{\circ}$  526 "Про затвердження Методологічних положень щодо спостереження за динамікою та демографією підприємств на основі реєстру статистичних одиниць" (зі змінами), наказу Держстату від 30 листопада 2021 року № 298 "Про затвердження Методологічних положень державного статистичного спостереження "Реєстр статистичних одиниць" (зі змінами), з урахуванням положень Регламенту (ЄС) 2019/2152 Європейського Парламенту та Ради від 27 листопада 2019 року щодо європейської статистики підприємств.

1.3. Метою здійснення розрахунку показників статистики демографії підприємств є отримання статистичних даних для здійснення детального аналізу кількості народжених та померлих підприємств, а також виживання народжених підприємств протягом певного періоду часу.

1.4. Ця Методика розкриває методи та процедури розрахунку основних показників статистики демографії підприємств на основі Статистичного реєстру підприємств (далі – СРП).

1.5. При визначенні показників демографії підприємств використовується типологія демографічних подій, яка наведена у Методологічних положеннях, а саме:

екзистенціальні події: народження, смерть;

розподільчі події: перетворення, реструктуризація у межах підприємства; концентрація: злиття, поглинання;

деконцентрація: поділ, виділ.

1.6. У цій Методиці терміни вживаються у значенні, наведеному в Методологічних положеннях державного статистичного спостереження "Реєстр статистичних одиниць", Методологічних положеннях щодо спостереження за динамікою та демографією підприємств на основі реєстру статистичних одиниць, Глосарії до плану статистичного спостереження, затвердженого наказом Держстату України від 29.12.2009 № 498.

1.7. Умовні познаки, використані в Методиці:

– познака належності підприємства певній сукупності підприємств;

∩ – познака перетину двох сукупностей підприємств;

*At t–*<sup>2</sup> – сукупність підприємств у році *t*, що поновили свою діяльність з року *t–*2;

*At t+*<sup>2</sup>– сукупність підприємств з року *t,* що припинили свою діяльність у році *t+*1 та поновили її у році *t+*2;

*B<sup>t</sup>* – сукупність підприємств, утворених шляхом концентрації, деконцентрації у році *t,* за адміністративними даними;

 $BI_t$  – сукупність підприємств, що не є народженими у році *t* порівняно з сукупністю підприємств  $N_t$ <sup>*-X*</sup><sup>*t*</sup> (отримана методом співставлення);

 $B2<sub>t</sub>$  – сукупність підприємств, що не є народженими у році *t*, порівняно з генеральною сукупністю підприємств *Nt–*1 (отримана методом співставлення);

*D<sup>t</sup>* – сукупність підприємств, що припинили свою діяльність через концентрацію, деконцентрацію ("смерть за обставинами") у році *t* за адміністративними даними;

*D1<sup>t</sup>* – сукупність підприємств "смерть за обставинами" у році *t* порівняно з сукупністю *Nt–Хct* (отримана методом співставлення);

*D2<sup>t</sup>* – сукупність підприємств "смерть за обставинами" у році *t* порівняно з сукупністю *Nt+*1 (отримана методом співставлення);

*n* – активне підприємство;

*N* – генеральна сукупність підприємств;  $N = \sum n$ ;

*Pt t + + i i –*<sup>1</sup> сукупність підприємств, що були задіяні в події поглинання у період між роками *t+і–*1 та *t+і (*при цьому *і* приймає значення від 1 до *m*);

 $R_t$  – сукупність народжених підприємств у році *t*;

*t* – це рік, за який здійснюють аналіз генеральних сукупностей підприємств та демографічних подій;

*V1<sup>t</sup> t+і* – сукупність підприємств, що вижили між роками *t* та *t+і*;

*V2 <sup>t</sup> t+і* – сукупність підприємств, що вижили між роками *t* та *t+і* в результаті поглинання у році *t*;

*V3 <sup>t</sup> t+і* – сукупність підприємств, що вижили між роками *t* та *t+і* в результаті поглинання у році *t+і*;

*VR<sup>t</sup> t+і* – сукупність народжених підприємств у році *t*, що вижили у році *t+і*; *X<sup>t</sup>* – сукупність нових підприємств у році *t*;

*Xсt* – сукупність підприємств, що припинили свою діяльність у році *t*;

*Z<sup>t</sup>* – сукупність померлих підприємств у році *t.*

### <span id="page-5-0"></span>**2. Показники статистики демографії підприємств**

2.1. Показниками статистики демографії підприємств є:

кількість народжених підприємств;

частка народжених підприємств у генеральній сукупності підприємств (коефіцієнт народжуваності);

кількість народжених підприємств на 10000 населення;

коефіцієнт виживання народжених підприємств;

середній коефіцієнт виживання підприємств;

кількість померлих підприємств;

частка померлих підприємств у генеральній сукупності підприємств.

2.2. У статистиці демографії підприємств для визначення показників на більш глибокому рівні деталізації використовують такі класифікації:

Класифікація видів економічної діяльності (КВЕД-2010);

Кодифікатор адміністративно-територіальних одиниць та територій територіальних громад (КАТОТТГ);

Класифікація інституційних секторів економіки (КІСЕ);

Класифікація організаційно-правових форм господарювання (КОПФГ).

Показники демографії підприємств також розраховують за угрупуваннями за кількістю найманих працівників, включаючи угрупування за статистичним розміром підприємств.

#### <span id="page-6-0"></span>**3. Джерела даних розрахунку показників демографії підприємств**

Основними джерелами даних для проведення відповідних розрахунку є:

загальний список одиниць державних статистичних спостережень, який формується щорічно зі статистичної складової СРП, за п'ять років;

реєстраційні відомості, що надходять від державного реєстратора відповідно до Закону України "Про державну реєстрацію юридичних осіб та фізичних осіб-підприємців" (далі – адміністративні дані), спеціальні обстеження СРП щодо динаміки та демографії підприємств.

#### <span id="page-6-1"></span>**4. Методи розрахунку показників статистики демографії підприємств**

4.1. Для розрахунку основних статистичних показників статистики демографії підприємств використовують метод порівняння та співставлення. Він передбачає порівняння та співставлення генеральних сукупностей підприємств за п'ять років для того, щоб можна було виокремити і проаналізувати сукупності народжених підприємств *Rt*, померлих підприємств *Zt*, підприємств, що народилися у рік *t* та вижили у період до року *t+і*, *VR<sup>t</sup> t+і* .

Розрахунок показників демографії підприємств здійснюють для звітного року *t*. Для їх проведення використовують генеральні сукупності підприємств *Nt–*  $2, N_{t-1}, N_t, N_{t+1}, N_{t+2}$ .

4.2. Розрахунок показників щодо народжених підприємств.

4.2.1. Кількість народжених підприємств у році *t N<sup>R</sup> <sup>t</sup>*розраховується, як:

$$
N_{t}^{R} = \{n_{t} \in R_{t}\} \tag{4.1}
$$

Визначення сукупності *R<sup>t</sup>* здійснюють, використовуючи таку формулу розрахунку:

$$
R_t = X_t - A_t^{t-2} - B_t - B I_t - B 2_t. \tag{4.2}
$$

Статистичні дані щодо народжених підприємств у році *t* отримують шляхом порівняння трьох генеральних сукупностей підприємств *Nt, Nt–*1*, Nt–*2*.*  Порівняння підприємств здійснюють за ідентифікаційним кодом ЄДРПОУ шляхом виконання послідовних дій, а саме:

1) визначають сукупність нових підприємств у році *t Xt*, яку складають підприємства, що за результатами порівняння є в генеральній сукупності активних підприємств *N<sup>t</sup>* та відсутні у генеральній сукупності активних підприємств *Nt–*1:

$$
X_t \neq N_t \cap N_{t-1}.\tag{4.3}
$$

Результат порівняння*:* 

*сукупність нових підприємств – сукупність Xt .*

2) виявляють сукупність підприємств, що поновили свою діяльність у році *t*,  $A_t^{t-2}$ . Ця сукупність складається з підприємств, що за результатами порівняння присутні у сукупності нових підприємств *X<sup>t</sup>* та у генеральній сукупності підприємств *Nt–*2*:*

$$
A_t^{t-2} = X_t \cap N_{t-2}.\tag{4.4}
$$

Сукупність підприємств *А<sup>t</sup> t–*2 виокремлюють з сукупності нових підприємств *Xt*.

Результат порівняння*:* 

*скоригована сукупність нових підприємств, за виключенням сукупності підприємств, які поновили свою діяльність у році t – сукупність Xt–А<sup>t</sup> t–*2 *.*

3) виявляють сукупність підприємств, що були створені у році t в результаті демографічних подій таких, як концентрація та деконцентрація, сукупність підприємств *Вt*. Виявлення цих підприємств, здійснюють за адміністративними даними щодо змін у підприємствах, які заносяться до СРП за визначеною типологією демографічних подій.

Сукупність  $B_t$  виокремлюють з сукупності підприємств  $X_t$ — $A_t^{t-2}$ .

Результат*:* 

*скоригована сукупність нових підприємств за виключенням сукупності підприємств, які поновили свою діяльність у році t, та сукупності підприємств, утворених шляхом концентрації, деконцентрації у році t, за адміністративними даними – сукупність Xt –А<sup>t</sup> t–*<sup>2</sup>*–Вt.*

4) виявляють сукупність підприємств, що не є народженими у році *t* та відносно яких не були зафіксовані події концентрації, деконцентрації за адміністративними даними (сукупність підприємств *В1t*, що не є народженими). Ці підприємства визначають методом співставлення, що передбачає порівняння

найменувань, основного виду економічної діяльності та місцезнаходження підприємств сукупності нових підприємств  $X_t$ — $A_t$ <sup>t–2</sup>— $B_t$  із сукупністю  $N_t$ — $X_t$ :

$$
B1_t = (X_t - A_t^{t-2} - B_t) \cap (N_t - X_t). \tag{4.5}
$$

Після проведення співставлення здійснюють аналіз можливих варіантів збігу найменувань, основного виду економічної діяльності та місцезнаходження підприємств:

Таблиця 4.1

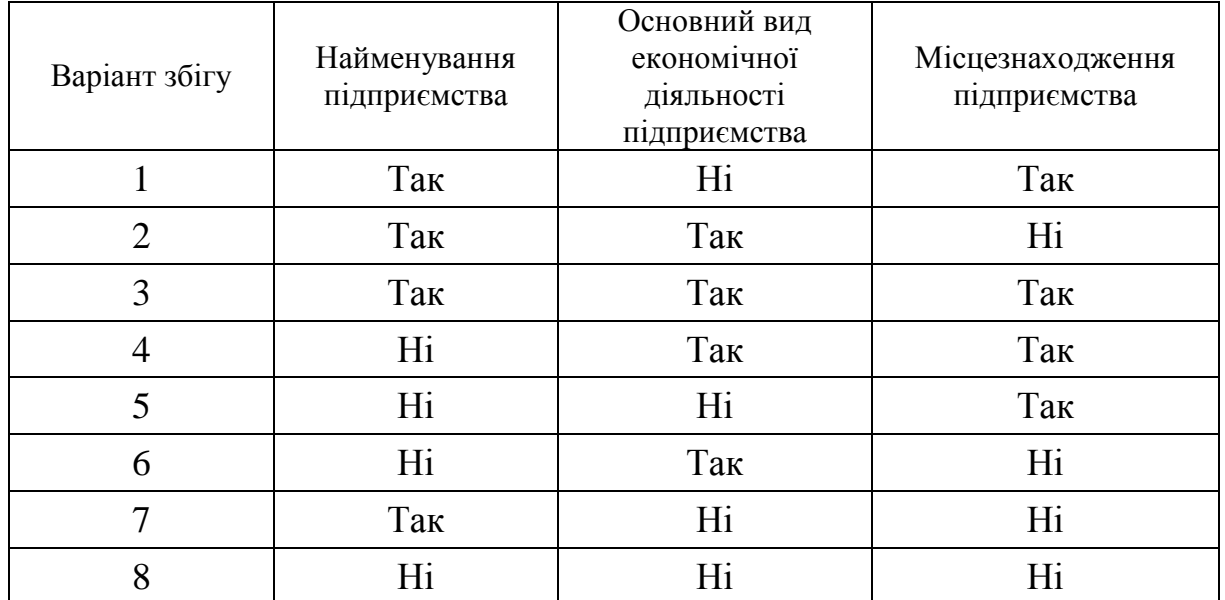

У варіантах 1–4 зафіксовані два та більше збіги або за місцезнаходженням, або за основним видом економічної діяльності, або за найменуванням підприємств. Такі підприємства становлять сукупність підприємств *В1t*, що не є народженими*.* Для них проводять додаткову перевірку, чи вважати внесене до СРП підприємство народженим.

Сукупність підприємств *В1<sup>t</sup>* виокремлюють з сукупності підприємств *Xt–*  $A_t^{t-2}$ — $B_t$ .

Результат співставлення:

*скоригована сукупність нових підприємств за виключенням сукупності підприємств, які поновили свою діяльність у році t та сукупностей підприємств, що не є народженими – сукупність X<sup>t</sup> – А<sup>t</sup> t–*<sup>2</sup>*– В<sup>t</sup> – В1t* .

5) виявляють сукупність підприємств, що не є народженими у році *t*  порівняно з генеральною сукупністю підприємств *Nt–*<sup>1</sup> (сукупність підприємств *В2t*, що не є народженими*).* Ці підприємства визначають, методом співставлення, через порівняння найменувань, основного виду економічної діяльності та місцезнаходження підприємств, який описаний вище, порівнюючи сукупність нових підприємств *Хt– А<sup>t</sup> t–*<sup>2</sup>*–Вt–В1<sup>t</sup>* з генеральною сукупністю підприємств *Nt–*1:

$$
B2_t = (X_t - A_t^{t-2} - B_t - B1_t) \cap (N_{t-1}).
$$
\n(4.6)

Результат співставлення:

*сукупність народжених підприємств у році t – сукупність Rt*.

4.2.2. Частка народжених підприємств у генеральній сукупності підприємств (коефіцієнт народжуваності) у році *t F<sup>R</sup> <sup>t</sup>*визначається за формулою:

$$
F_t^R = \frac{N_t^R}{N_t} \cdot 100\tag{4.7}
$$

4.2.3. Кількість народжених підприємств  $dN_t^R$  на 10000 населення визначають за формулою:

$$
dN_t^R = \frac{N_t^R}{H_t} \cdot 10000 \tag{4.8}
$$

де: *H<sup>t</sup>* – кількість наявного населення станом на 1 січня року *t.*

4.2.4. Приклад розрахунку показників щодо народжених підприємств наведено в додатку 1, що додається.

4.3. Розрахунок показників щодо безперервності діяльності або виживання підприємств

4.3.1. Коефіцієнт виживання підприємств, народжених у році *t*, що вижили у період до року  $t+i$ ,  $K_t^{VR}$ , розраховується, за формулою:

$$
K_t^{VR} = \frac{N_{t+i}^{VR}}{N_t^R} \cdot 100,\tag{4.9}
$$

де  $N_{t+i}^{VR} = \{ n_t \in VR_t^{t+i} \}$  $\{4.10\}$ 

Сукупність народжених підприємств у році *t,* що вижили у році *t+і, VR<sup>t</sup> t+і* визначають, як:

$$
VR_t^{t+i} = VI_t^{t+i} + V2_t^{t+i} + V3_t^{t+i}
$$
\n
$$
(4.11)
$$

Для реалізації цієї формули здійснюється послідовне співставлення таких сукупностей підприємств для аналізу наявності підприємств у кожній з них – *Rt,*   $VR_t^{t+i-1}$  (починаючи з *і*=2),  $N_{t+i}$ ,  $P_{t+i-1}^{t+i}$ .

У разі *і*=1, порівнюються сукупності  $R_t$ ,  $N_{t+1}$ ,  $P_t^{t+1}$ .

У разі *і* ≥ 2, порівнюються сукупності  $VR_t^{t+i-1}$ ,  $N_{t+i}$ ,  $P_{t+i-1}^{t+i}$ .

Для встановлення зв'язку між підприємствами сукупність підприємств, що були задіяні в події поглинання *P<sup>t</sup> t + + i i –*1, уключає дані як про підприємства, які припинили своє існування в результаті поглинання, так і про підприємства, що їх поглинули.

Співставлення здійснюється за ідентифікаційним кодом ЄДРПОУ.

За результатами співставлення можуть бути отримані такі варіанти збігу наявності підприємств у сукупностях:

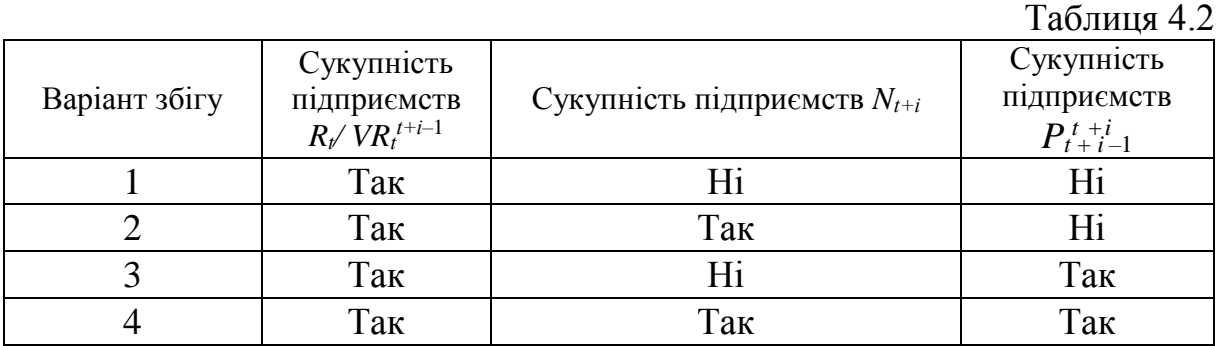

Підприємства, що увійшли до сукупності:

з варіантом збігу 1 – вважають такими, що не вижили у році *t+і* – сукупність *S<sup>t</sup> t*+*і* ;

з варіантом збігу 2 – вважають такими, що вижили у році *t+і* – сукупність  $V1_t^{t+i}$ ;

з варіантом збігу 3 – вважають такими, що вижили між роками *t* та *t+і* в результаті поглинання, яке відбулось у році *t* – сукупність *V2<sup>t</sup> t*+*і* ;

з варіантом збігу 4 – вважають такими, що вижили у році *t+і* в результаті поглинання, яке відбулося у році *t+і* – сукупність *V3<sup>t</sup> t*+*і* .

Результат порівняння:

*сукупність підприємств народжених у році t, що вижили у період до року t+і, – сукупність VR<sup>t</sup> t*+*і* .

4.3.2. Середній коефіцієнт виживання  $\overline{K}^{VR}_{t}$  підприємств розраховується за формулою:

$$
\overline{K}_t^{VR} = \frac{\sum_{i=1}^m K_t^{VR}}{T} \cdot 100,\tag{4.12}
$$

де: *Т* – кількість років, за які визначені коефіцієнти виживання підприємств, і  $m \in T$ .

4.4. Розрахунок показників щодо померлих підприємств.

4.4.1. Кількість померлих підприємств у році *t N<sup>Z</sup> t* розраховується, як:

$$
N^Z_t = \{n_t \in Z_t\}.\tag{4.13}
$$

Встановлення сукупності померлих підприємств *Z<sup>t</sup>* здійснюють, використовуючи таку формулу розрахунку:

$$
Z_t = Xc_t - A_t^{t+2} - D_t - D_1 - D_2.
$$
 (4.14)

Статистичні дані щодо померлих підприємств *Z<sup>t</sup>* отримують шляхом порівняння трьох генеральних сукупностей підприємств *Nt*, *Nt+*<sup>1</sup> і *Nt+*2. Порівняння підприємств робиться за ідентифікаційним кодом ЄДРПОУ та передбачає виконання послідовних дій, а саме:

12

1)здійснюється визначення сукупності підприємств, що припинили свою діяльність у році *t, Xсt*, яку складають підприємства, що за результатами порівняння є в генеральній сукупності підприємств *Nt* та відсутні у генеральній сукупності підприємств *Nt+*1:

$$
Xc_t = N_t - N_{t+1}.
$$
\n(4.15)

Результат порівняння:

*сукупність підприємств, що припинили свою діяльність у році t – сукупність Xсt.*

2) виявляється сукупність підприємств, що поновили свою діяльність у році *t+*2, *А<sup>t</sup> t+*2 *.* Ця сукупність складається з підприємств, що за результатами порівняння присутні в сукупності підприємств, що припинили свою діяльність *Xс<sup>t</sup>* та у генеральній сукупності активних підприємств *Nt+*2:

$$
A_t^{t+2} = Xc_t \cap N_{t+2}.\tag{4.16}
$$

Сукупність підприємств *А<sup>t</sup> t+*2 виокремлюють з сукупності підприємств, що припинили свою діяльність *Xct.*

Результат порівняння*:*

*скоригована сукупність підприємств, що припинили свою діяльність у році t за виключенням сукупності підприємств, які поновили свою діяльність у році*   $t+2 - cykyn$ ність  $Xc_t - A_t^{t+2}$ .

3) визначається сукупність підприємств, що були припинені в результаті демографічних подій, таких як концентрація та деконцентрація у році *t* (сукупність підприємств, причиною припинення яких є "смерть за обставинами" *Dt*). Виявлення таких підприємств, здійснюється за адміністративними даними щодо змін у підприємствах, які заносяться до СРП за визначеною типологією демографічних подій.

Сукупність підприємств *D<sup>t</sup>* виокремлюють з сукупності підприємств *Xct–*  $A_t^{t+2}$ .

Результат:

*скоригована сукупність підприємств, що припинили свою діяльність у році t за виключенням сукупності підприємств, які поновили свою діяльність у році t+*2*, та сукупність підприємств, причиною припинення яких є "смерть за обставинами" – сукупність Xct– А<sup>t</sup> t+*<sup>2</sup>*–Dt.*

4) виявляються інші сукупності підприємств, що припинили свою діяльність у році *t*, що не було зафіксовано за адміністративними даними (сукупності підприємств, причиною припинення яких є "смерть за обставинами"

 $DI<sub>t</sub>$ та  $D2<sub>t</sub>$ ). Ці сукупності визначають методом співставлення через порівняння найменувань, основного виду економічної діяльності та місцезнаходження підприємств, аналогічно виявленню сукупності підприємств, що не є народженими (див. п. 4.2.1 цієї Методики). Для цього здійснюється порівняння сукупностей підприємств, що припинили свою діяльність, а саме:

а) сукупність підприємств  $Xc_t$ — $A_t^{t+2}$ — $D_t$  із сукупністю  $N_t$ — $Xc_t$  і отримують сукупність *D1t*:

$$
DI_t = (Xc_t - A_t^{t+2} - D_t) \cap (N_t - Xc_t).
$$
\n(4.17)

Сукупність підприємств *D1<sup>t</sup>* виокремлюють з сукупності підприємств *Xct–*  $A_t^{t+2}$ — $D_t$ 

Результат співставлення*:* 

*скоригована сукупність підприємств, що припинили свою діяльність у році t за виключенням сукупності підприємств, які поновили свою діяльність у році t+*2 *та сукупностей підприємств, причиною припинення яких є "смерть за обставинами" – сукупність Хс<sub>t</sub>– А* $^{t+2}$ *–* $D_t$ *–* $DI_t$ *.* 

б) сукупність  $Xc_f$ — $A_t^{t+2}$ — $D_t$ — $DI_t$  із сукупністю  $N_{t+1}$  і отримують сукупність *D2t*:

$$
D2_t = (Xc_t - A_t^{t+2} - D_t - DI_t) \cap N_{t+1}.
$$
\n(4.18)

Сукупність підприємств *D2<sup>t</sup>* виокремлюють з сукупності підприємств *Xсt–*  $A_{t+2} - D_t - D_l$ 

Результат співставлення:

*сукупність померлих підприємств у році t – сукупність Zt.* 

4.4.2. Частка померлих підприємств у генеральній сукупності активних підприємств у році *t F<sup>Z</sup> <sup>t</sup>*визначається як:

$$
F_t^Z = \frac{N_t^Z}{N_t} \cdot 100\tag{4.19}
$$

4.4.3. Приклад розрахунку показників щодо померлих підприємств наведено в додатку 2, що додається.

### <span id="page-12-0"></span>**5. Спеціальне обстеження РСО щодо динаміки та демографії підприємств**

5.1. Для підвищення якості визначених сукупностей народжених, померлих та тих, що вижили, підприємств здійснюється їх перевірка за допомогою спеціального обстеження СРП щодо динаміки та демографії підприємств (далі – спеціальне обстеження СРП).

5.2. До сукупності одиниць спеціального обстеження СРП включаються, перш за все, підприємства, кількість найманих працівників яких перевищує 20 осіб, або обсяг реалізованої продукції (товарів, послуг) більше, ніж вдвічі перевищує середній обсяг реалізованої продукції (товарів, послуг) тих підприємств, які включені до визначених сукупностей підприємств.

За необхідності до сукупності одиниць спеціального обстеження СРП можуть бути включені підприємства, які не задовольняють зазначеним критеріям, але для яких за наявними даними не можливо однозначно визначити їхній стан або подію, що з ними сталася.

Директор департаменту статистичної інфраструктури Ю. М. Остапчук

# Додаток 1 до Методики розрахунку показників демографії підприємств (підпункт 4.2.4 розділу 4)

# Приклад розрахунку показників щодо народжених підприємств у 2013 році

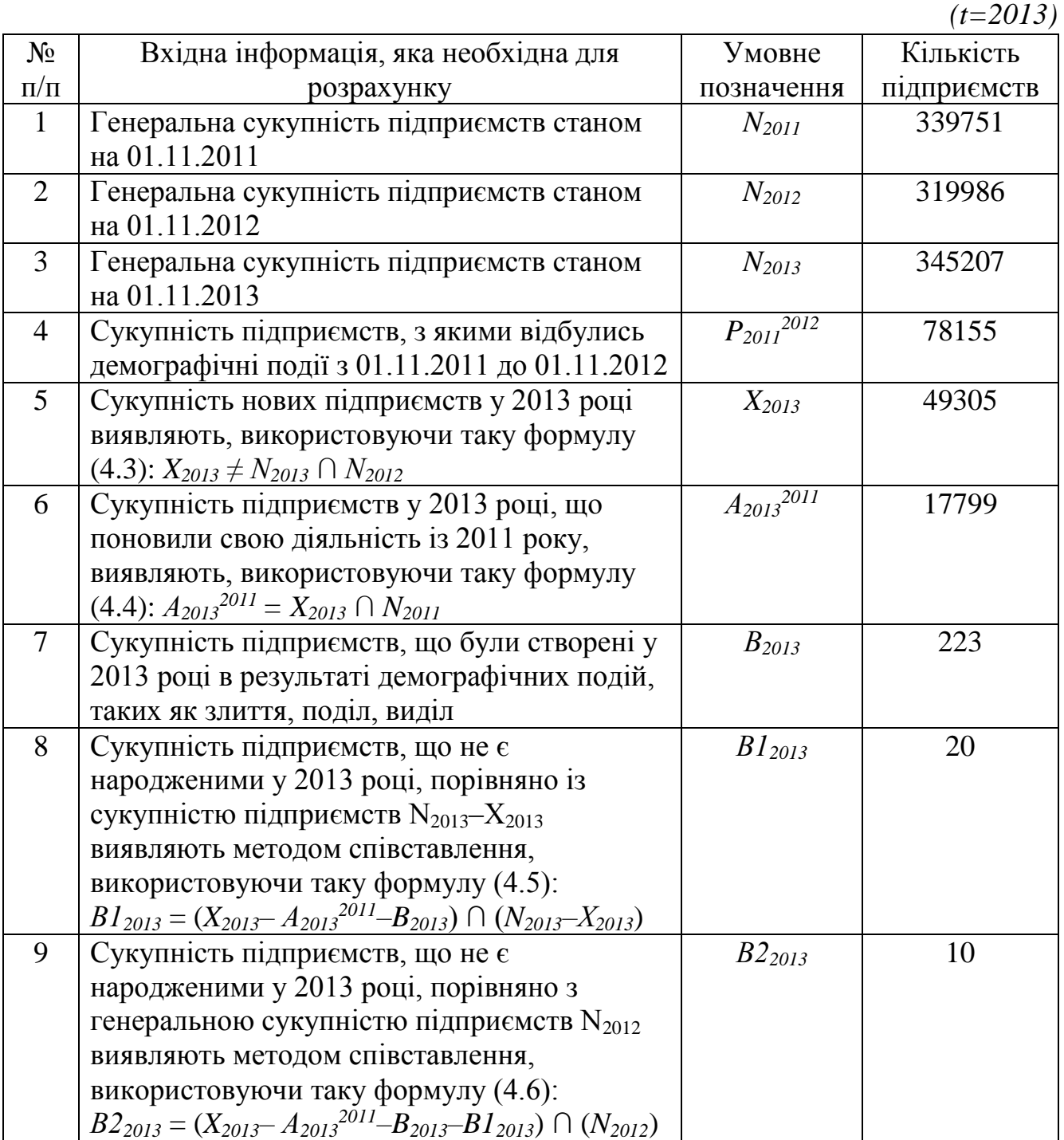

1. Визначення сукупності народжених підприємств у 2013 році здійснюють, використовуючи формулу розрахунку (4.2):

$$
R_{2013}=X_{2013}-A_{2013}^{2011}-B_{2013}-B_{12013}-B_{22013}=49305-17799-223-20-10=31253.
$$

2. Кількість народжених підприємств у 2013 році розраховується як (4.1):

*N R 2013 ={n2013 R2013}<sup>=</sup>* 31253*.*

3. Частка народжених підприємств у генеральній сукупності підприємств у 2013 році визначається за формулою (4.7):

100 2013  $\frac{N_R}{2013} = \frac{N_{2013}}{N_{2013}}$ *N F R*  $R_{0.12} = \frac{142013}{2} \cdot 100 = \frac{31233}{2} \cdot 100$ 345207  $=\frac{31253}{345007}\cdot 100=9,1\%$ .

# Додаток 2 до Методики розрахунку показників демографії підприємств (пункт 4.4.3 розділу 4)

# Приклад розрахунку показників щодо померлих підприємств у 2013 році

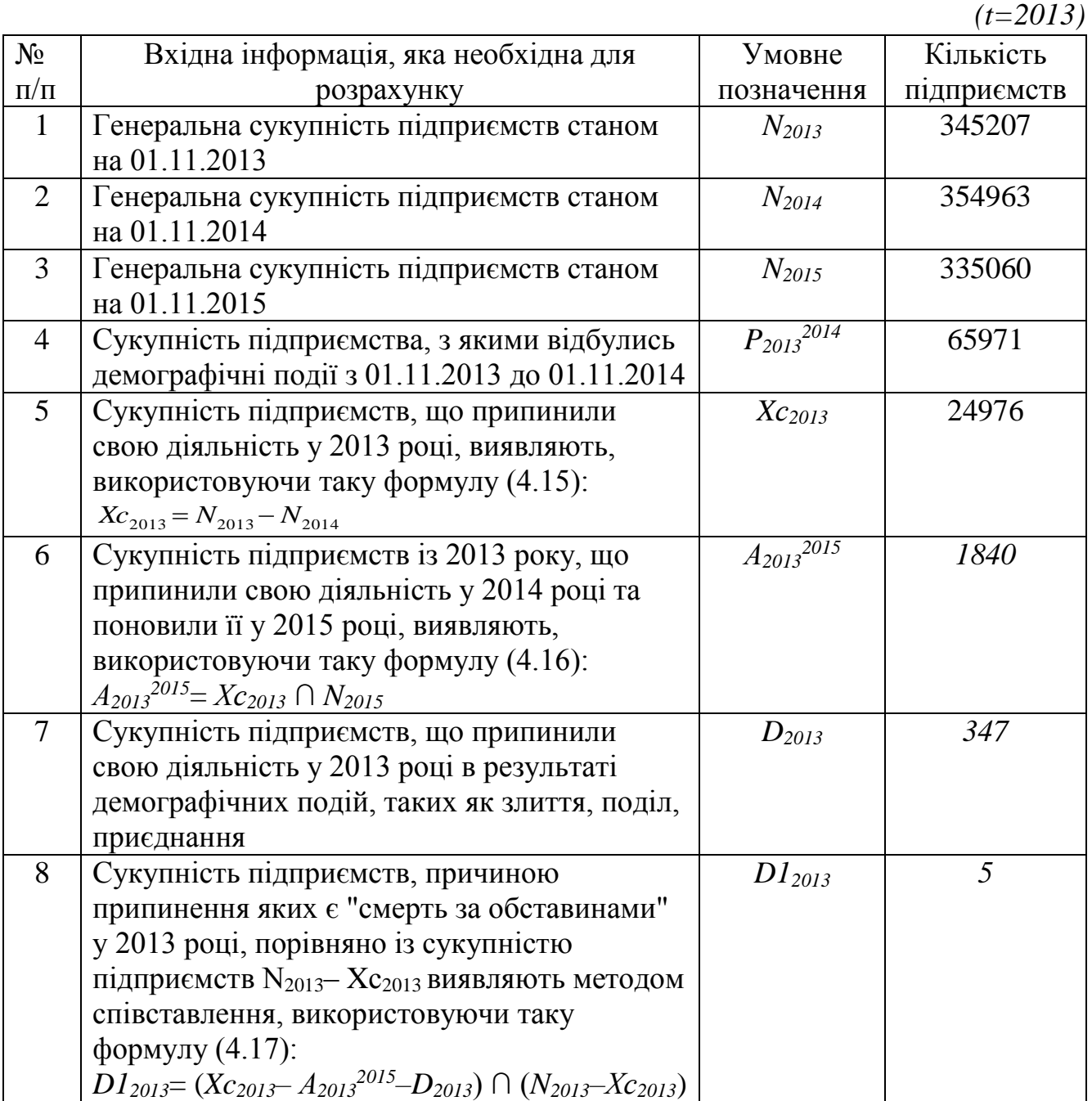

Продовження додатка 2

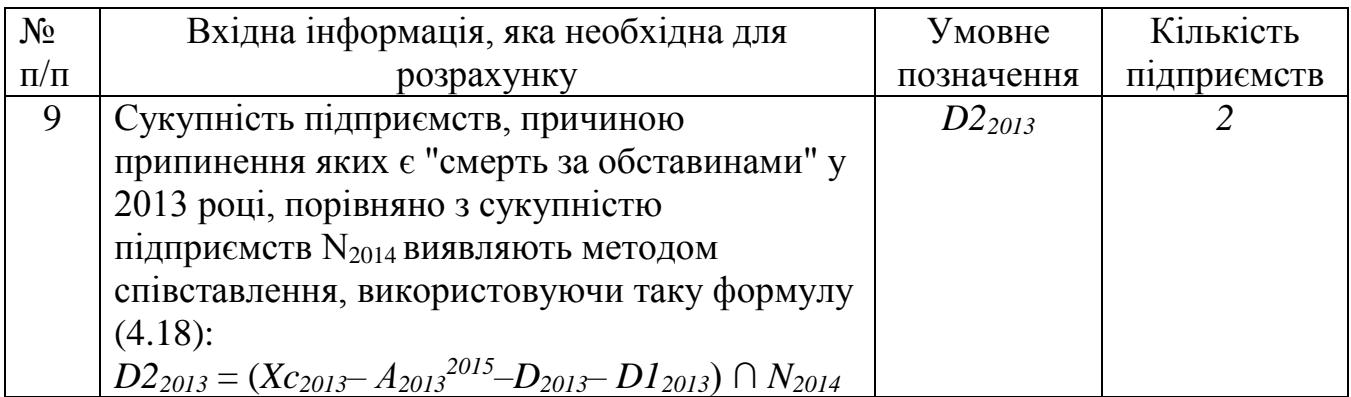

1. Визначення сукупності померлих підприємств у 2013 році здійснюють, використовуючи формулу розрахунку (4.14):

*Z2013=Xc<sup>2013</sup> – А<sup>2013</sup> <sup>2015</sup> –D<sup>2013</sup> –D1<sup>2013</sup> –D2<sup>2013</sup> =*24976-1840-347-5-2=22782.

2. Кількість померлих підприємств у 2013 році розраховується як (4.13):

 $N^Z_{2013} = \{n_{2013} \in Z_{2013}\} = 22782.$ 

3. Частка померлих підприємств у генеральній сукупності підприємств у 2013 році визначається за формулою (4.19):

100 2013  $\frac{N^2}{2013} = \frac{N^2 2013}{N^2}$ *N F Z*  $Z_{0.12} = \frac{10013}{2013} \cdot 100 = \frac{22762}{2013} \cdot 100$ 345207  $=\frac{22782}{3.45207}\cdot 100=6,6\%$ .